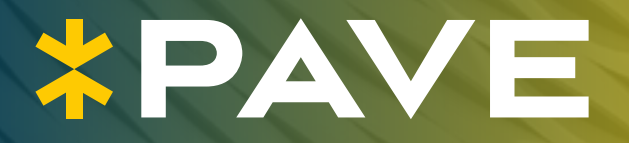

**Must-have CDE-Funktionen für erfolgreiche BIM-projekte**

Nach DIN SPEC 91391

## BIM Collaboration mit PAVE

Mit integriertem BCF Server, redundanten Rechenzentren in Deutschland und mehrfachen Sicherheits-Zertifizierungen (u.a. ISO 27001) erfüllt PAVE alle Pflichtund die meisten Optionalanforderungen der DIN SPEC 91391.

Unsere BIM-Spezialisten haben für Sie die wichtigsten DIN SPEC Funktionen zusammengestellt, damit Sie bei Ihrem nächsten BIM-Projekt wissen, worauf es ankommt. Mit allen diesen Funktionen sorgt PAVE für eine höchsteffiziente digitale Kollaboration.

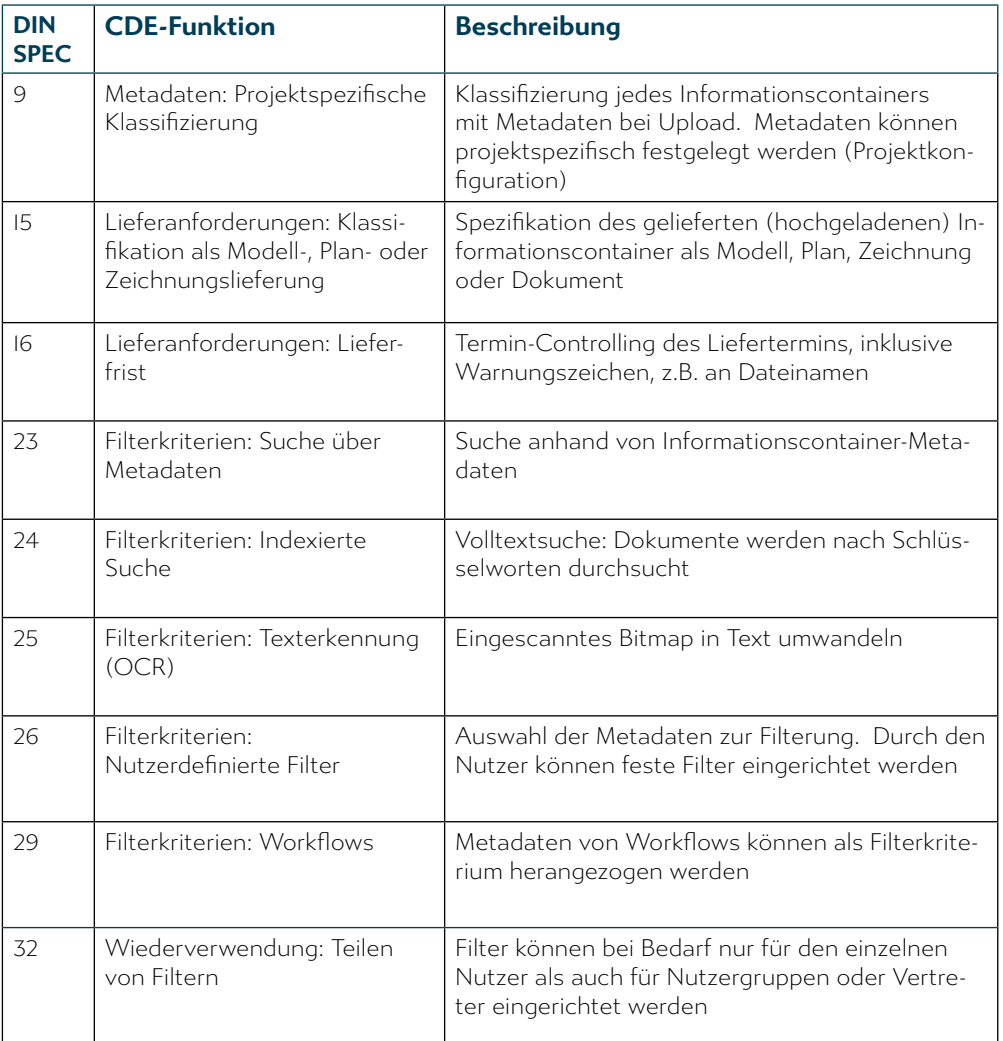

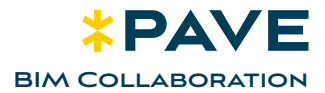

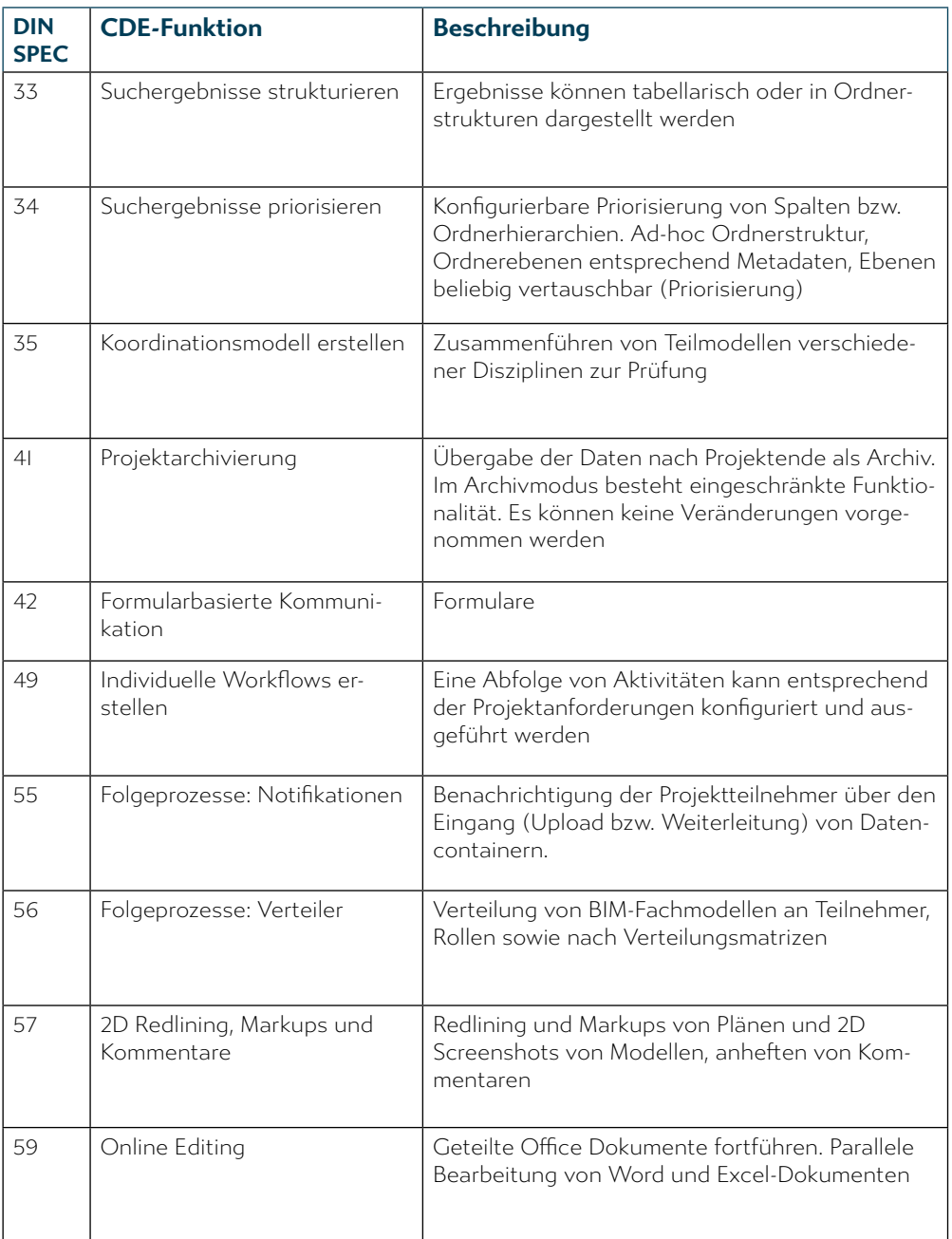

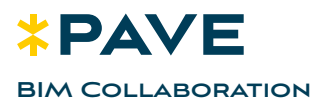

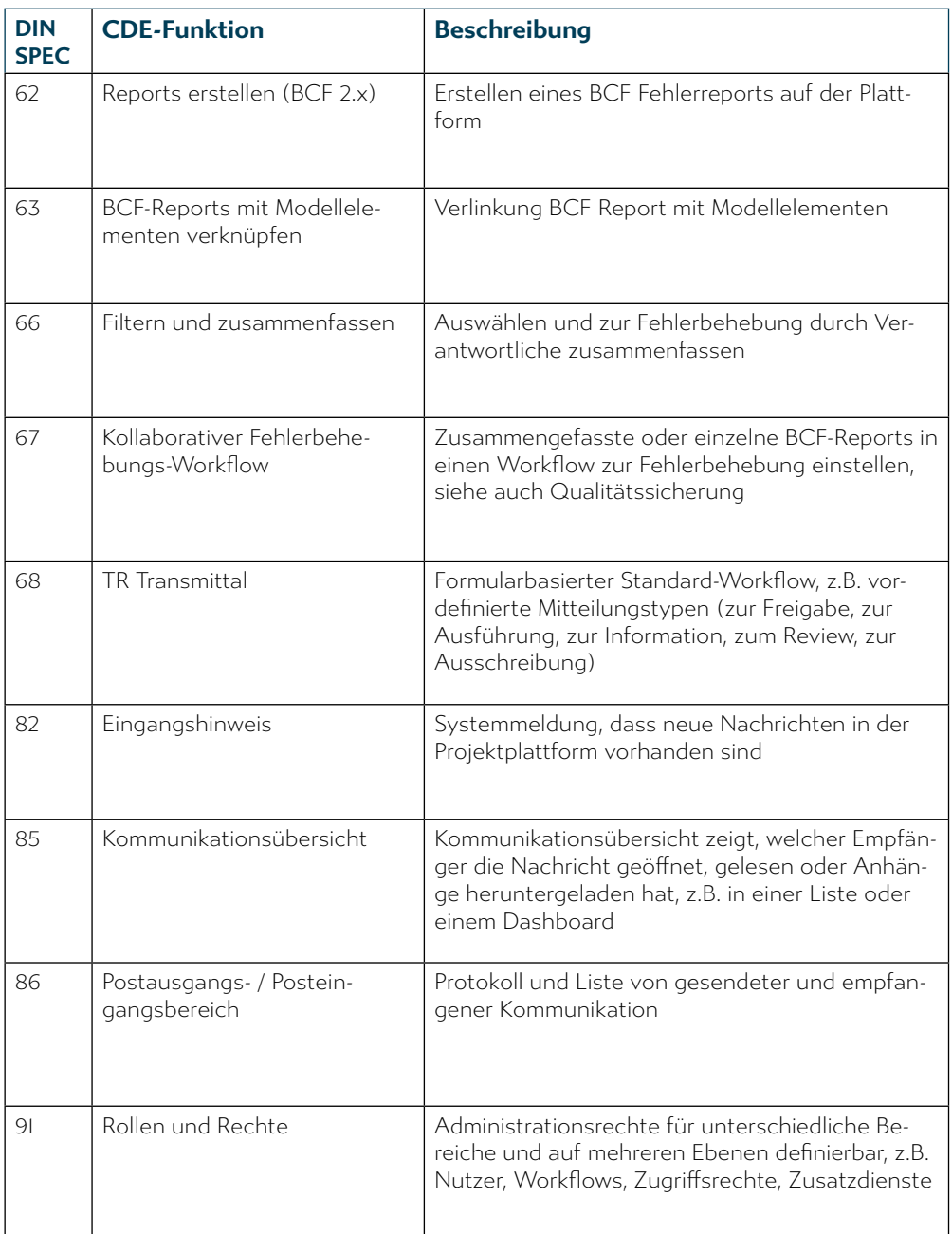

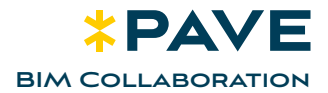

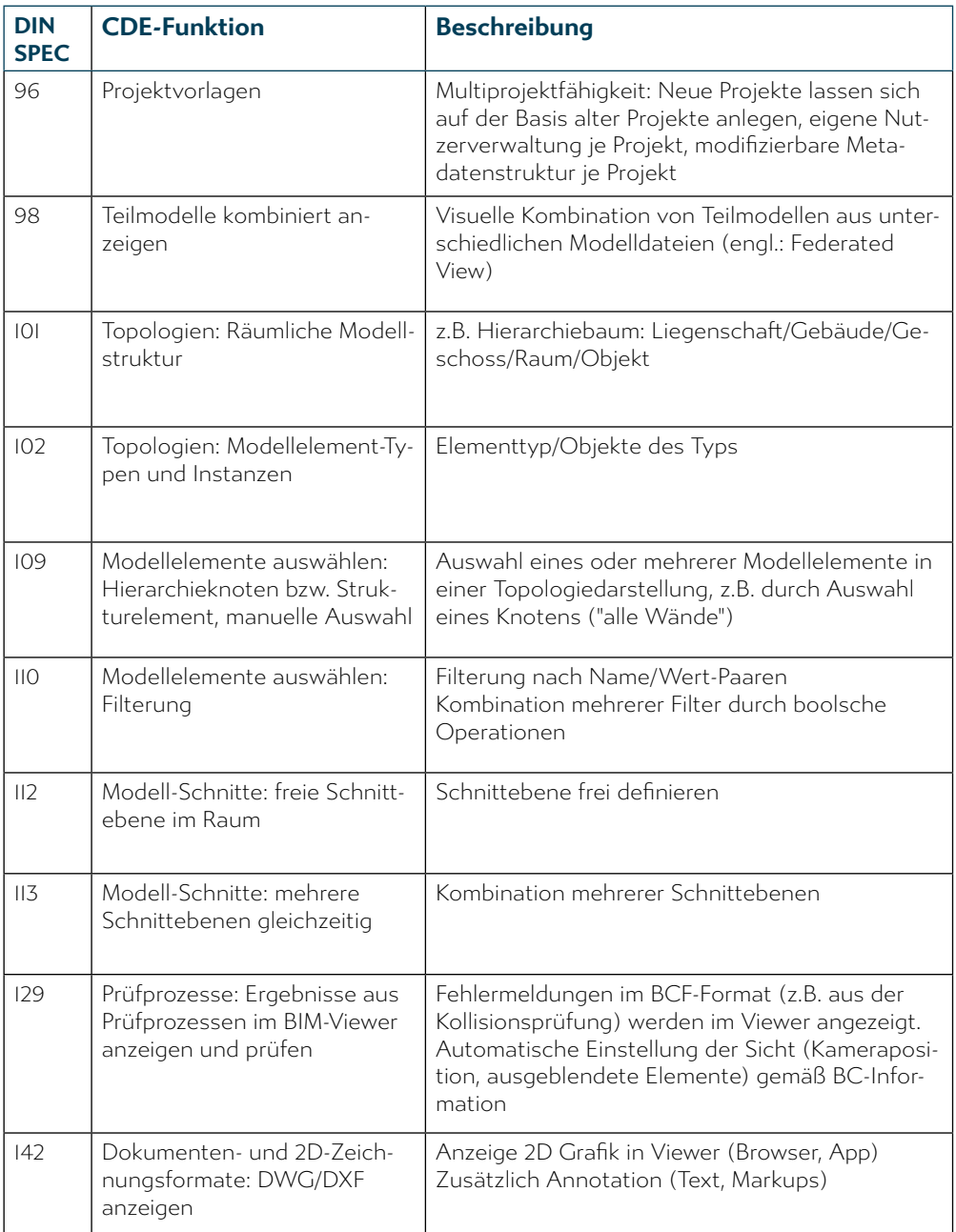

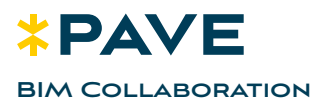

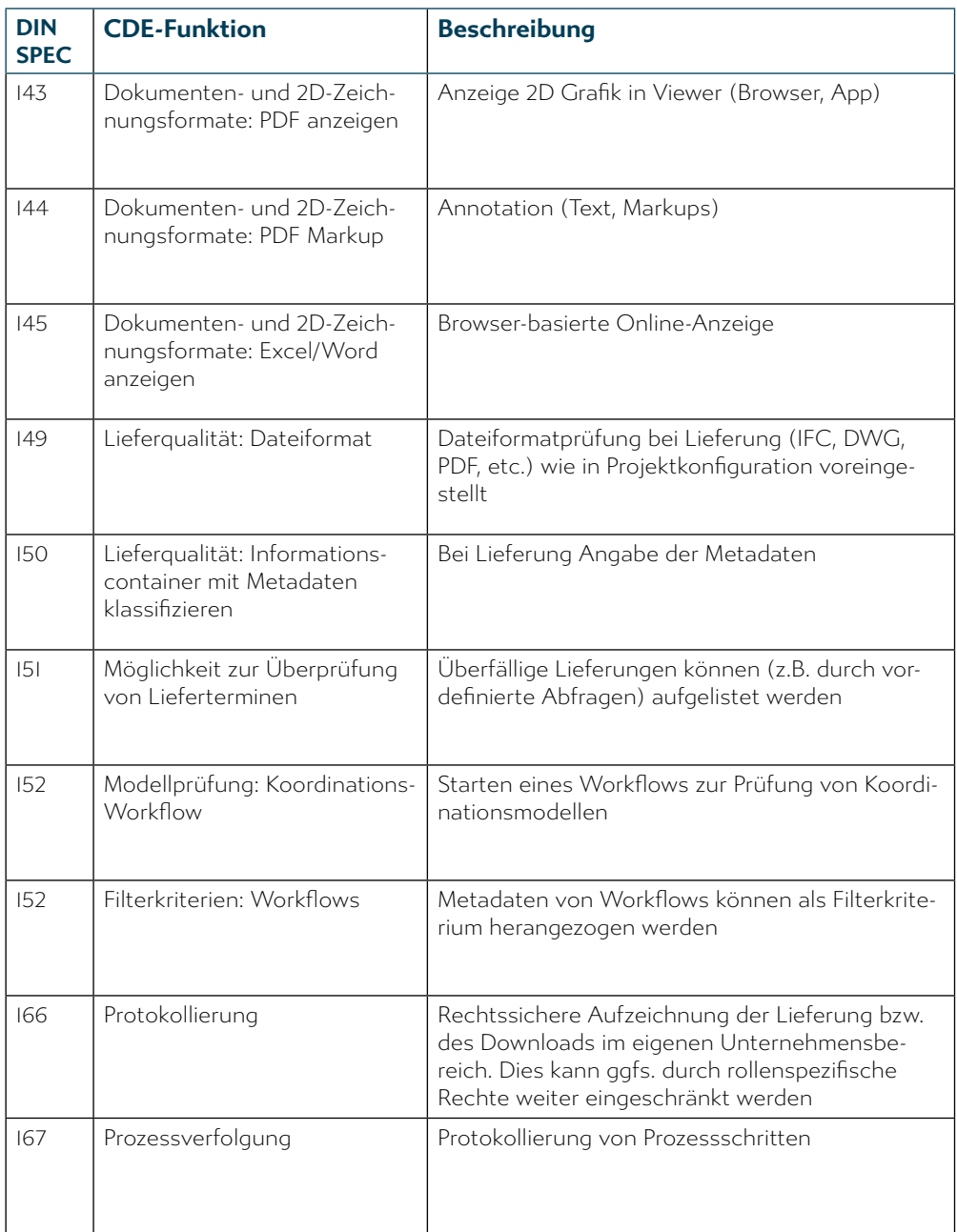

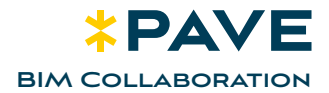

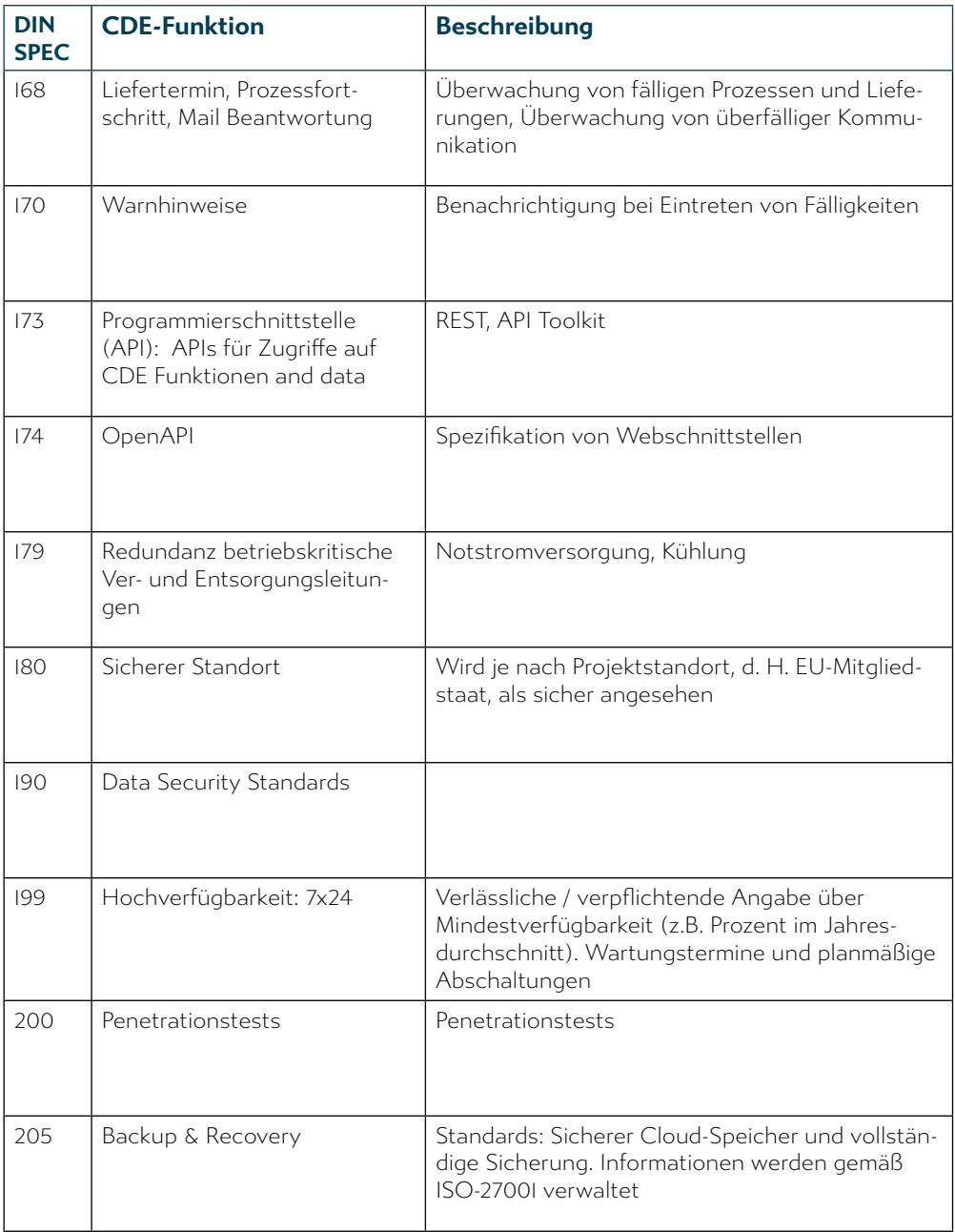

BIM basiert auf erfolgreichem Datenmanagement: das Bereitstellen, Verteilen, Verknüpfen und Aktualisieren von Informationen und Daten aller Art ist Kern eines BIM-Projektes. Das Ganze erfordert ein CDE als zentrale digitale Kollaborationsplattform und Single Source of Truth zur Koordination und Projektsteuerung. PAVE ist eine BIM Level 2 konforme CDE nach ISO EN DIN 19650.

Unsere BIM Viewer, BCF Viewer, BCF Server sowie das Issue Management sind integrierte Module in PAVE und garantieren eine reibungslose Kommunikation und Abwicklung des BIM-Projektes.

## Haben Sie Fragen?

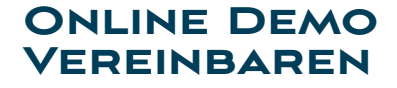

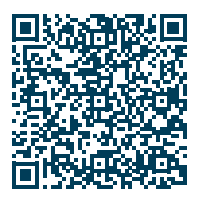